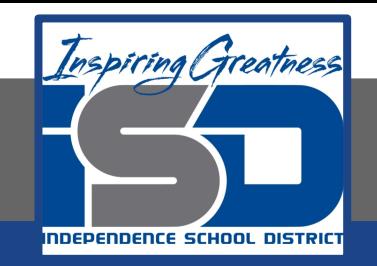

# **Advanced Culinary I Virtual Learning**

# **Menu Planning**

**May 13th, 2020**

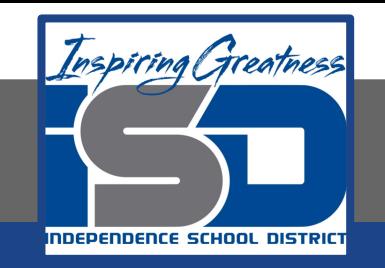

## Advanced Culinary I Lesson: May 13th, 2020

#### **Objective/Learning Target:**

Students will compare and examine different menu styles and understand the differences in appearance and planning.

> **Standard:** 8.4.1

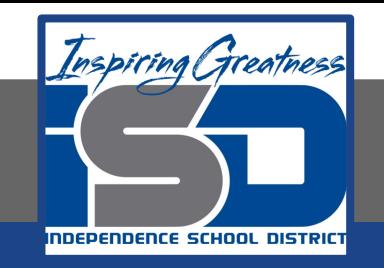

### Advanced Culinary I Lesson: May 13th, 2020

#### **Bellwork:**

What factors could determine having a colorful or less colorful menu design?

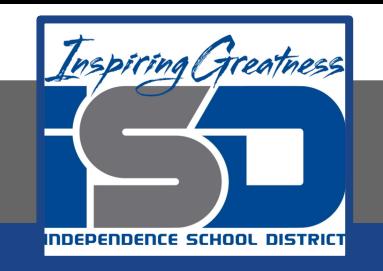

### **How to do bellwork and assignments**

- ➔ Create a google doc for Advanced Culinary (if you already have one, use the same one
- $\rightarrow$  Title it with your full name and the name of the class with a VL in front for Virtual Learning
- $\rightarrow$  Each day, put that day's date and lesson on a new page of the same doc
- ➔ Under the date, have two sections: -Bellwork
	- -Assignment

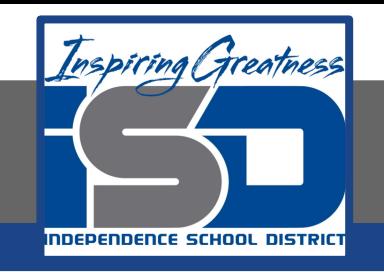

### **Assignment**

 $\star$  Open the link below, watch the video ★ On your Google Doc assignment sheet, how would you design a menu, lots of color, tri-fold, etc? Describe it in two paragraphs.

○ [Designing a Menu using Photoshop](https://www.youtube.com/watch?v=sUkiWPrBxYA)

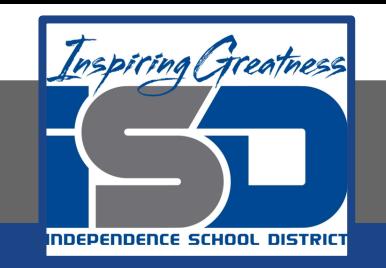

#### **Practice/Additional Resources**

### ○ [Designing a Menu Using Microsoft Word](https://www.youtube.com/watch?v=UnDdAsnSHpE)

○ [Professional Menu Graphic Design Tutorial In Adobe](https://www.youtube.com/watch?v=Qwd-m5bnBwM) [Illustrator](https://www.youtube.com/watch?v=Qwd-m5bnBwM)